# Feuille d'exercices n°12 : Développements limités

#### Exercice 11.  $(\star \star \star)$  (d'après ESSEC II 2016)

Soit X une v.a.r. à valeurs dans  $\mathbb{N}^*$ .

On suppose qu'il existe un réel  $\alpha$  strictement positif tel que pour tout entier naturel j on ait :

$$
\mathbb{P}([X > j]) = \frac{1}{(j+1)^{\alpha}} \qquad (*)
$$

0. Montrer que pour tout entier naturel  $j$  non nul :

$$
\mathbb{P}([X = j]) = \mathbb{P}([X > j - 1]) - \mathbb{P}([X > j])
$$

Démonstration. Soit  $j \in \mathbb{N}^*$ .

- Remarquons tout d'abord :  $[X > j]$   $\cup$   $[X = j] = [X \ge j]$ . Or, comme X est à valeurs dans  $\mathbb{N}^* : [X > j - 1] = [X \ge j].$
- On obtient alors :

$$
\mathbb{P}([X > j-1]) = \mathbb{P}([X > j] \cup [X = j])
$$
  
= 
$$
\mathbb{P}([X > j]) + \mathbb{P}([X = j])
$$
 (car  $[X > j]$  et  $[X = j]$   
sont incompatibles)

En réordonnant, on obtient :  $\forall j \in \mathbb{N}^*, \, \mathbb{P}([X = j]) = \mathbb{P}([X > j - 1]) - \mathbb{P}([X > j]).$ 

#### Commentaire

- Dans cette démonstration, on met en place une méthode classique de raisonnement :
- (i) on commence par une étape de décomposition de l'événement,
- (ii) puis on applique la fonction  $\mathbb P$  de part et d'autre.
	- Il faut prendre le réflexe de raisonner sur les événements avant d'appliquer la fonction P.
- La formule énonce une différence entre des probabilités d'événements. Après réordonnement, on obtient une somme. Il faut donc penser à une décomposition d'événement à l'aide d'une union. Si on ne réordonne pas les différents membres de l'égalité, on peut aussi penser à une décomposition à l'aide d'une différence ensembliste. Pour cela on remarque que, comme X est à valeurs dans $\mathbb{N}^*$  :

$$
[X > j-1] \setminus [X > j] = [X = j]
$$

Ainsi :  $\mathbb{P}(|X = j|) = \mathbb{P}(|X > j - 1| \setminus |X > j|)$  $= \mathbb{P}([X > j - 1]) - \mathbb{P}([X > j - 1] \cap [X > j])$  $= \mathbb{P}([X > j - 1]) - \mathbb{P}([X > j])$  (car  $[X > j] \subset [X > j - 1])$  1. Légitimer que (∗) définit bien une loi de probabilité d'une variable aléatoire à valeurs dans N ∗ .

## Démonstration.

Il s'agit de démontrer que la suite  $(\mathbb{P}([X = j])\Big)_{j \in \mathbb{N}^*}$  définie par  $(*)$  vérifie :

- (i)  $\forall j \in \mathbb{N}^*, \, \mathbb{P}([X = j]) \geq 0,$ (ii)  $+ \infty$  $j=1$  $\mathbb{P}([X=j])=1.$
- Soit  $j \in \mathbb{N}^*$ . D'après la question  $\boldsymbol{0}$ . :

$$
\mathbb{P}([X = j]) = \mathbb{P}([X > j - 1]) - \mathbb{P}([X > j])
$$

$$
= \frac{1}{j^{\alpha}} - \frac{1}{(j+1)^{\alpha}} \geq 0
$$

En effet,  $j+1 \geqslant j$  et il suffit alors d'appliquer de part et d'autre la fonction  $x \mapsto \frac{1}{x}$  $\frac{1}{x^{\alpha}}$ , décroissante sur  $]0, +\infty[$  (car  $\alpha > 0$ ).

• Soit  $p \in \mathbb{N}^*$ . On reconnaît une somme télescopique :

$$
\sum_{j=1}^{p} \mathbb{P}([X = j]) = \sum_{j=1}^{p} (\mathbb{P}([X > j - 1]) - \mathbb{P}([X > j]))
$$
  
=  $\mathbb{P}([X > 0]) - \mathbb{P}([X > p]) = \frac{1}{1^{\alpha}} - \frac{1}{(p+1)^{\alpha}}$   
=  $1 - \frac{1}{(p+1)^{\alpha}} \longrightarrow_{p \to +\infty} 1$ 

En effet,  $(p+1)^{\alpha} \longrightarrow_{p \to +\infty} +\infty$  car  $\alpha > 0$ .

La relation (∗) définit bien une loi de probabilité d'une variable aléatoire à valeurs dans N ∗ .

2. Montrer que X admet une espérance si et seulement si  $\alpha$  est strictement supérieur à 1.

Démonstration.

- D'après le résultat admis dans l'énoncé, la v.a.r. X admet une espérance si et seulement si la série de terme général  $\mathbb{P}([X > j])$  converge.
- $\mathbb{P}([X > j]) = \frac{1}{(j+1)^{\alpha}} \sum_{j \to +\infty}$ 1  $rac{1}{j^{\alpha}} \left( \geqslant 0 \right)$  $\times$  La série  $\Sigma$  $\sum_{j\geqslant 1}$ 1  $\frac{1}{j^{\alpha}}$  est une série de Riemann d'exposant  $\alpha$ .

Elle est convergente si et seulement si  $\alpha > 1$ .

Ainsi, d'après le critère d'équivalence des séries à termes positifs, la série de terme général  $\mathbb{P}([X > j])$  converge si et seulement si  $\alpha > 1$ .

La v.a.r. X admet une espérance si et seulement si 
$$
\alpha > 1
$$
.

 $\Box$ 

Γ

3. Montrer que pour tout entier naturel  $j$  non nul :

$$
\mathbb{P}([X=j]) = \frac{1}{j^{\alpha}} \left( 1 - \frac{1}{(1 + \frac{1}{j})^{\alpha}} \right)
$$

Démonstration.

Soit  $j \in \mathbb{N}^*$ . Comme on l'a vu en question  $\boldsymbol{0}$ . :

$$
\mathbb{P}([X = j]) = \mathbb{P}([X > j - 1]) - \mathbb{P}([X > j])
$$

$$
= \frac{1}{j^{\alpha}} - \frac{1}{(j+1)^{\alpha}}
$$

$$
= \frac{1}{j^{\alpha}} \left(1 - \frac{j^{\alpha}}{(j+1)^{\alpha}}\right)
$$

Il suffit alors de remarquer :

$$
\frac{j^{\alpha}}{(j+1)^{\alpha}} = \left(\frac{j}{j+1}\right)^{\alpha} = \left(\frac{j}{j+1}\right)^{\alpha} = \frac{1}{(1+\frac{1}{j})^{\alpha}}
$$

$$
\boxed{\forall j \in \mathbb{N}^*, \mathbb{P}([X=j]) = \frac{1}{j^{\alpha}} \left(1 - \frac{1}{(1+\frac{1}{j})^{\alpha}}\right)}
$$

4. a) Étudier les variations de  $f: x \mapsto 1 - (1 + x)^{-\alpha} - \alpha x$  sur [0, 1].

Démonstration.

- La fonction  $x \mapsto (1+x)^{-\alpha}$  est de classe  $\mathcal{C}^1$  sur  $[0,1]$  car c'est l'inverse de la fonction  $x \mapsto (1+x)^{\alpha}$ , de classe  $C^1$  sur  $[0, 1]$  et qui ne s'annule pas sur  $[0, 1]$ . Ainsi, f est de classe  $\mathcal{C}^1$  sur [0, 1].
- Soit  $x \in [0, 1]$ .

$$
f'(x) = \alpha (1+x)^{-\alpha-1} - \alpha = \alpha \left( \frac{1}{(1+x)^{\alpha+1}} - 1 \right) = \alpha \frac{1 - (1+x)^{\alpha+1}}{(1+x)^{\alpha+1}}
$$

Comme  $x \geqslant 0$ :

$$
1 + x \ge 1
$$
  
done  $(1 + x)^{\alpha+1} \ge 1$  *(par croissance de la  
fonction  $x \mapsto x^{\alpha} \text{ sur } [0, +\infty[)$* 

Ainsi  $(1+x)^{\alpha+1} > 0$  et  $1 - (1+x)^{\alpha+1} \leq 0$ . On en déduit :  $f'(x) \leq 0$  avec égalité seulement si  $x = 0$ .

• On en déduit le tableau de variation suivant.

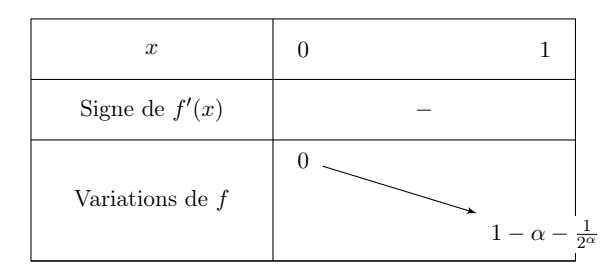

 $\Box$ 

b) Montrer que pour tout entier naturel  $j$  non nul :

$$
\mathbb{P}([X=j]) \leqslant \frac{\alpha}{j^{1+\alpha}}
$$

## Démonstration.

• D'après la question qui précède, la fonction  $f$  est décroissante sur [0, 1]. Ainsi :

$$
\forall x \in [0, 1], \ f(x) \le f(0) = 0
$$

$$
\bullet\,
$$
 On en déduit :

$$
\forall x \in [0,1], \quad 1 - (1+x)^{-\alpha} \leq \alpha \, x
$$

$$
-\;\frac{1}{(1+x)^{\alpha}}
$$

• Soit  $j \in \mathbb{N}^*$ . En appliquant la formule à  $x = \frac{1}{\cdot}$  $\frac{1}{j} \in [0,1]$ , on obtient :

$$
1 - \frac{1}{(1 + \frac{1}{j})^{\alpha}} \leq \alpha \frac{1}{j}
$$

1 −

donc

\n
$$
\frac{1}{j^{\alpha}} \left( 1 - \frac{1}{(1 + \frac{1}{j})^{\alpha}} \right) \leq \frac{\alpha}{j^{\alpha + 1}} \qquad (car \frac{1}{j^{\alpha}} \geq 0)
$$
\nOn en déduit

\n
$$
\therefore \forall j \in \mathbb{N}^*, \, \mathbb{P}([X = j]) \leq \frac{\alpha}{j^{1 + \alpha}}.
$$

5. Montrer, en utilisant le résultat de 3., que :

$$
\lim_{j \to +\infty} j^{\alpha+1} \mathbb{P}([X=j]) = \alpha
$$

Démonstration.

• La fonction  $x \mapsto (1+x)^{-\alpha}$  est de classe  $\mathcal{C}^1$  sur [0, 1]. Elle admet donc un développement limité à l'ordre 1 au voisinage de 0. Ainsi, il existe une fonction  $\varepsilon$  définie dans un voisinage de 0, telle que, au voisinage de 0 :

$$
(1+x)^{-\alpha} = 1 - \alpha x + x \varepsilon(x)
$$

où  $\lim_{x\to 0} \varepsilon(x) = 0.$ 

• Comme  $\frac{1}{j} \longrightarrow 0$ , on peut appliquer l'égalité précédente à  $x = \frac{1}{j}$  $\frac{1}{j}$  pour *j* dans un voisinage de +∞. On obtient :

 $rac{1}{j} - \frac{1}{j}$ 

 $\frac{1}{j}$  ε $\left(\frac{1}{j}\right)$ j  $\setminus$ 

$$
\left(1+\frac{1}{j}\right)^{-\alpha} = 1-\alpha \frac{1}{j}+\frac{1}{j} \varepsilon\left(\frac{1}{j}\right)
$$

 $\Big\}^{-\alpha} = \alpha \frac{1}{2}$ 

ainsi

$$
\text{puis} \quad \frac{1}{j^{\alpha}} \left( 1 - \left( 1 + \frac{1}{j} \right)^{-\alpha} \right) = \frac{1}{j^{\alpha}} \left( \alpha \frac{1}{j} - \frac{1}{j} \varepsilon \left( \frac{1}{j} \right) \right)
$$
\n
$$
\text{enfin} \quad j^{\alpha+1} \, \mathbb{P}([X = j]) = \alpha - \varepsilon \left( \frac{1}{j} \right)
$$

(par multiplication de part et d'autre par  $j^{\alpha+1}$ )

• Enfin, par théorème de composition de limites :

 $\left(1 + \frac{1}{2}\right)$ j

$$
\lim_{j \to +\infty} \varepsilon \left(\frac{1}{j}\right) = \lim_{x \to 0} \varepsilon(x) = 0
$$
  
On en déduit que  $\lim_{j \to +\infty} j^{\alpha+1} \mathbb{P}([X = j]) = \alpha$ .

## Commentaire

• À l'aide de l'inégalité de la question précédente, on obtient :

$$
\forall j \in \mathbb{N}^*, \ j^{\alpha+1} \mathbb{P}([X = j]) \leq \alpha
$$

Il est donc assez naturel d'envisager un raisonnement par encadrement. Il faudrait pour cela tenter d'obtenir le même type d'inégalité à gauche. L'énoncé écarte cette possibilité : le concepteur renvoie à la question 3. et non pas à la question 4..

• Rappelons l'extrait du programme officiel concernant les développements limités : « Les seuls développements exigibles concernent les fonctions  $x \mapsto e^x$ ,  $x \mapsto \ln(1+x)$ ,  $x \mapsto (1+x)^\alpha$  au voisinage de 0, et à l'ordre 1 ou 2 uniquement. Aucune connaissance (somme, produit, composition . . . ) concernant les techniques de calcul des développements limités n'est exigible. »

On préfère donc, dans la démonstration ci-dessus, revenir à la définition de base de la notion de développement limité à l'aide d'une fonction ε. Ceci permet de s'affranchir des manipulations des  $o(...)$  et  $o(...)$  et de s'assurer que la démonstration est bien conforme aux attendus du programme.

6. Montrer que X admet une variance si et seulement si  $\alpha > 2$ .

#### Démonstration.

- La v.a.r. X admet une variance si et seulement si la série  $\sum j^2 \mathbb{P}(|X = j|)$  est absolument convergente. Cette série étant à termes positifs, cela revient à démontrer qu'elle est convergente.
- D'après la question précédente :  $\lim_{j \to +\infty} j^{\alpha+1} \mathbb{P}([X = j]) = \alpha \neq 0$ . On en déduit :

$$
j^{\alpha+1} \mathbb{P}([X = j]) \sim \alpha
$$
  
done  $j^2 \mathbb{P}([X = j]) \sim \alpha$   $j^{1-\alpha} = \alpha \frac{1}{j^{\alpha-1}}$  *(par multiplication par j<sup>1-\alpha</sup> \neq 0)*

- $\times j^2 \mathbb{P}([X=j]) = \alpha \frac{1}{i\alpha}$  $rac{1}{j^{\alpha-1}} \left(\geqslant 0\right)$ 
	- $\times$  La série  $\Sigma$  $\sum_{j\geqslant 1}$ 1  $\frac{1}{j^{\alpha-1}}$  est une série de Riemann d'exposant  $\alpha-1$ . Elle est donc convergente si et seulement si  $\alpha - 1 > 1$  *i.e.* si  $\alpha > 2$ .

Ainsi, par le théorème d'équivalence des séries à termes positifs, la série  $\sum j^2 \mathbb{P}(|X = j|)$  est convergente si et seulement si  $\alpha > 2$ .

Ainsi, X admet une variance si et seulement si 
$$
\alpha > 2
$$
.

 $\Box$ 

 $\Box$ 

## Exercice 12.  $(\star)$  (d'après ECRICOME 2018)

Pour tout entier naturel *n* non nul, on pose :  $u_n = \sum_{n=1}^{\infty}$  $k=1$ 1  $\frac{1}{k} - \ln(n)$  et  $v_n = u_n - \frac{1}{n}$  $\frac{1}{n}$ .

- 1. Soit f la fonction définie sur  $\mathbb{R}^*$  par  $f(x) = \frac{1}{x+1} + \ln(x) \ln(x+1)$ .
	- a) Déterminer  $\lim_{x\to 0} f(x)$  et  $\lim_{x\to +\infty} f(x)$ .

Démonstration.

• Tout d'abord :

$$
\frac{1}{x+1} \xrightarrow{x \to 0} \frac{1}{1} = 1, \quad \ln(x) \xrightarrow{x \to 0} -\infty \quad \text{et} \quad \ln(x+1) \xrightarrow{x \to 0} \ln(1) = 0
$$
  
On en déduit 
$$
\lim_{x \to 0} f(x) = -\infty.
$$

• D'autre part :

$$
\ln(x) - \ln(x+1) = -\left(\ln(x+1) - \ln(x)\right) = -\ln\left(\frac{x+1}{x}\right) = -\ln\left(1 + \frac{1}{x}\right) \underset{x \to +\infty}{\longrightarrow} -\ln(1) = 0
$$
  
Comme de plus  $\frac{1}{x+1} \underset{x \to +\infty}{\longrightarrow} 0$ , on en déduit  $\lim_{x \to +\infty} f(x) = 0$ .

b) Étudier les variations de la fonction  $f$  sur  $\mathbb{R}^*_+$  et dresser son tableau de variations.

Démonstration.

- La fonction f est dérivable sur  $]0, +\infty[$  comme somme de fonctions dérivables sur  $]0, +\infty[$ .
- Soit  $x \in ]0, +\infty[$ .

$$
f'(x) = -\frac{1}{(x+1)^2} + \frac{1}{x} - \frac{1}{x+1}
$$
  
= 
$$
\frac{-x + (x+1)^2 - x(x+1)}{x(x+1)^2} = \frac{-x + (x^2 + 2x + 1) - x^2 - x}{x(x+1)^2} = \frac{1}{x(x+1)^2}
$$

Or  $x(x+1)^2 > 0$ .

Ainsi : 
$$
\forall x \in [0, +\infty[, f'(x) > 0.
$$

 $\bullet$  On en déduit le tableau de variations de  $f.$ 

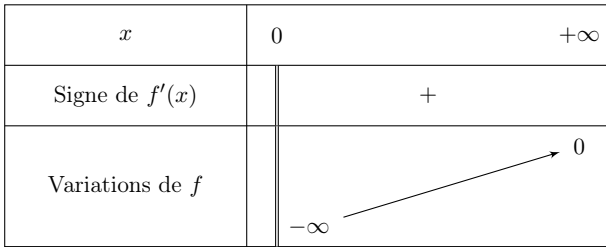

c) Démontrer que :  $\forall n \in \mathbb{N}^*, u_{n+1} - u_n = f(n)$ .

Démonstration. Soit  $n \in \mathbb{N}^*$ .

$$
u_{n+1} - u_n = \left(\sum_{k=1}^{n+1} \frac{1}{k} - \ln(n+1)\right) - \left(\sum_{k=1}^{n} \frac{1}{k} - \ln(n)\right)
$$
  
= 
$$
\left(\sum_{k=1}^{n+1} \frac{1}{k} - \sum_{k=1}^{n} \frac{1}{k}\right) - \ln(n+1) + \ln(n)
$$
  
= 
$$
\frac{1}{n+1} + \ln(n) - \ln(n+1) = f(n)
$$
  

$$
\forall n \in \mathbb{N}^*, u_{n+1} - u_n = f(n)
$$

d) En déduire la monotonie de la suite  $(u_n)_{n\in\mathbb{N}^*}$ .

Démonstration. Soit  $n \in \mathbb{N}^*$ .

• D'après l'étude en question 1.b), la fonction f est strictement croissante sur  $[0, +\infty]$  et de limite nulle en +∞. On en déduit :

$$
\forall x \in [0, +\infty[, f(x) < 0
$$

• En appliquant cette propriété en  $x = n$ , on obtient, d'après la question précédente :

$$
u_{n+1} - u_n = f(n) < 0
$$

On en conclut que la suite  $(u_n)_{n\in\mathbb{N}^*}$  est (strictement) décroissante.

- $\Box$
- e) Écrire une fonction d'en-tête : function  $y = u(n)$  qui prend en argument un entier naturel n non nul et qui renvoie la valeur de  $u_n$ .

Démonstration.

```
function y = u(n)_2 S = 0
\frac{3}{2} for k = 1:n\frac{4}{1} S = S + 1/k
      end
      y = S - log(n)endfunction
```
Détaillons les différents éléments de ce code :

- $\times$  en ligne 2, on crée la variable S dont le but est de contenir, en fin de programme  $\sum_{n=1}^{\infty}$  $k=1$ 1  $\frac{1}{k}$ . Cette variable S est donc initialisée à 0.
- $\times$  de la ligne  $\frac{3}{2}$  à la ligne  $\frac{5}{2}$ , on met à jour la variable S à l'aide d'une boucle. Pour ce faire, on ajoute au  $k^{\text{eme}}$  tour de boucle la quantité  $\frac{1}{k}$ .

Ainsi, S contient bien  $\sum_{n=1}^{\infty}$  $k=1$ 1  $\frac{1}{k}$  en sortie de boucle.

 $\times$ en ligne <u>6</u>, on affecte à la variable y la valeur  $u_n = \sum_{n=1}^n u_n$  $k=1$  $\frac{1}{k} - \ln(n)$ .

#### Commentaire

Pour le calcul de la somme  $\sum_{n=1}^{\infty}$  $k=1$ 1  $\frac{1}{k}$ , on peut aussi tirer profit des fonctionnalités **Scilab** :  $S = sum(1$  ./ 1:n) Pour bien comprendre cette instruction, rappelons que :

- $\times$  l'instruction 1:n permet de créer la matrice ligne  $(1 \ 2 \ \ldots \ n)$ .
- <sup>×</sup> l'opérateur ./ permet d'effectuer la division terme à terme.
- Ainsi, l'instruction 1 ./ 1:n permet de créer la matrice ligne  $(\frac{1}{1})$ 1 1  $\frac{1}{2}$  ...  $\frac{1}{n}$  $\frac{1}{n}$ ).

 $\times$  la fonction sum permet de sommer tous les coefficients d'une matrice.

On obtient donc bien la somme à calculer par cette méthode.

**2. a)** Montrer que : 
$$
\forall n \in \mathbb{N}^*, v_{n+1} - v_n = \frac{1}{n} - \ln\left(1 + \frac{1}{n}\right)
$$
.

#### Démonstration.

Soit  $n \in \mathbb{N}^*$ . Par définition :

$$
v_{n+1} - v_n = \left(u_{n+1} - \frac{1}{n+1}\right) - \left(u_n - \frac{1}{n}\right)
$$
  
=  $(u_{n+1} - u_n) + \frac{1}{n} - \frac{1}{n+1}$   
=  $\left(\frac{1}{n+1} + \ln(n) - \ln(n+1)\right) + \frac{1}{n} - \frac{1}{n+1}$  (*d'après la question 1.c*))  
=  $\frac{1}{n} - (\ln(n+1) - \ln(n)) = \frac{1}{n} - \ln\left(1 + \frac{1}{n}\right)$   
 $\forall n \in \mathbb{N}^*, v_{n+1} - v_n = \frac{1}{n} - \ln\left(1 + \frac{1}{n}\right)$ 

b) Montrer que pour tout réel x positif :  $ln(1+x) \leq x$ . En déduire que la suite  $(v_n)_{n\in\mathbb{N}^*}$  est croissante.

#### Démonstration.

• La fonction  $g: x \mapsto \ln(x)$  est concave. On en déduit que sa courbe représentative  $C_f$  se situe sous ses tangentes, notamment celle au point d'abscisse 1. Or cette tangente est la droite d'équation :

$$
y = g(1) + g'(1) (x - 1)
$$
  
= ln(1) +  $\frac{1}{1}$  (x - 1) = x - 1

On en déduit donc :

$$
\forall x \in [0, +\infty[, \ln(x) \leq x - 1
$$

Soit  $t \geq 0$ . En appliquant la propriété ci-dessus à  $x = 1 + t \in [0, +\infty)$ , on obtient :

$$
\ln(1+t) \leqslant (\mathbf{X} + t) - \mathbf{X} = t
$$
  
On a bien :  $\forall t \geqslant 0$ ,  $\ln(1+t) \leqslant t$ .

**Commentaire** 

- Notons tout d'abord que la variable  $t$  étant sous la portée d'un quantificateur, elle est muette. Ainsi, le résultat démontré est bien celui souhaité.
- Il est possible de procéder différemment. On peut par exemple considérer la fonction  $g_1 : x \mapsto \ln(1 + x)$  et démontrer qu'elle est concave. Ainsi, la courbe  $\mathcal{C}_{g_1}$  est située sous sa tangente au point d'abscisse  $0$ :

$$
\forall x \geq 0, \ \ln(1+x) \leq g_1(0) + g'_1(0) \ (x-0) = \ln(1) + x = x
$$

• On peut aussi considérer la fonction  $g_2: x \mapsto x - \ln(1+x)$ , procéder à son étude et conclure quant à son signe :

$$
\forall x \geqslant 0, \ g_2(x) \geqslant 0
$$

ce qui correspond à l'inégalité souhaitée.

 $\Box$ 

• Soit  $n \in \mathbb{N}^*$ . En appliquant l'inégalité précédente à  $t = \frac{1}{n}$  $\frac{1}{n}$ , on obtient :

$$
\ln\left(1+\frac{1}{n}\right) \leqslant \frac{1}{n} \quad \text{et ainsi} \quad v_{n+1} - v_n = \frac{1}{n} - \ln\left(1+\frac{1}{n}\right) \geqslant 0
$$
  
On en déduit que la suite  $(v_n)_{n \in \mathbb{N}^*}$  est croissante.

c) Donner le développement limité d'ordre 2 de  $ln(1 + x)$  en 0. En déduire que :

$$
v_{n+1} - v_n \underset{n \to +\infty}{\sim} \frac{1}{2n^2}
$$

## Démonstration.

- La fonction  $h: x \mapsto \ln(1+x)$  est de classe  $\mathcal{C}^2$  sur l'intervalle  $|-1, +\infty[$  car elle est la composée  $h = h_2 \circ h_1 \circ \mathbf{\hat{u}}$ :
	- $\chi h_1: x \mapsto 1 + x$  est :
		- − de classe  $\mathcal{C}^2$  sur  $|-1, +\infty[$  car polynomiale sur cet intervalle.
		- $-$  telle que  $h_1(]-1,+\infty[) \subset ]0,+\infty[$ .
	- $\times h_2: x \mapsto \ln(x)$  est de classe  $C^2$  sur  $]0, +\infty[$ .

Ainsi, h admet un développement limité d'ordre 2 au voisinage de tout point de l'intervalle  $]-1, +\infty[$  et donc en particulier de 0.

• Ainsi, il existe une fonction  $\varepsilon$  définie dans un voisinage de 0, telle que, au voisinage de 0 :

$$
h(x) = h(0) + h'(0)x + \frac{h''(0)}{2}x^2 + x^2 \varepsilon(x)
$$
  
=  $x - \frac{1}{2}x^2 + x^2 \varepsilon(x)$ 

où  $\lim_{x\to 0} \varepsilon(x) = 0.$ 

• Comme  $\frac{1}{n} \longrightarrow 0$ , on peut appliquer cette égalité à  $x = \frac{1}{n}$  $\frac{1}{n}$  pour *n* dans un voisinage de +∞. On obtient :

$$
\ln\left(1+\frac{1}{n}\right) = \frac{1}{n} - \frac{1}{2}\frac{1}{n^2} + \frac{1}{n^2}\varepsilon\left(\frac{1}{n}\right)
$$

avec  $\lim_{n\to+\infty} \varepsilon\left(\frac{1}{n}\right)$ n  $= \lim_{x\to 0} \varepsilon(x) = 0$  par théorème de composition des limites. On peut donc écrire :

$$
v_n - v_{n+1} = \ln\left(1 + \frac{1}{n}\right) - \frac{1}{n} = -\frac{1}{2} \frac{1}{n^2} + o_{n \to +\infty}\left(\frac{1}{n^2}\right)
$$
  
 Ainsi :  $v_{n+1} - v_n = \frac{1}{2} \frac{1}{n^2} + o_{n \to +\infty}\left(\frac{1}{n^2}\right)$  et donc  $v_{n+1} - v_n \underset{n \to +\infty}{\sim} \frac{1}{2n^2}$ .

d) Déterminer la nature de la série de terme général  $v_{n+1} - v_n$ . On note  $\gamma = \sum_{n=1}^{+\infty}$  $n=1$  $(v_{n+1} - v_n).$ 

Démonstration.

D'après ce qui précède :

- $\times v_{n+1} v_n \underset{n \to +\infty}{\sim}$ 1 2 1  $rac{1}{n^2}$ .  $\times \forall n \in \mathbb{N}^*, v_{n+1} - v_n \geqslant 0 \text{ et } \frac{1}{2}$ 2 1  $\frac{1}{n^2} \geqslant 0.$
- $\times$  La série  $\sum \frac{1}{4}$  $\overline{n\geqslant}1$  $\frac{1}{n^2}$  est convergente en tant que série de Riemann d'exposant 2 (> 1). 1 1

Il en est de même de la série  $\Sigma$  $n\geqslant1$ 2  $\frac{1}{n^2}$  (on ne change pas la nature d'une série en multipliant son terme général par un réel non nul).

> Ainsi, par le critère d'équivalence des séries à termes positifs, la série  $\sum$  $n\geqslant1$  $(v_{n+1} - v_n)$  est convergente.

## Commentaire

La seule difficulté de cette démonstration réside dans la rédaction du critère des séries à termes positifs (les arguments à utiliser ont tous été démontrés dans les questions précédentes). C'est donc une question d'application directe du cours qu'il convient de savoir traiter.

e) Pour  $n \ge 2$ , simplifier la somme partielle :  $\sum_{n=1}^{n-1}$  $_{k=1}$  $(v_{k+1} - v_k)$ . En déduire que la suite  $(v_n)_{n\geqslant 2}$  converge vers  $\gamma$ 

Démonstration. Soit  $n \geqslant 2$ .

• Par sommation télescopique :

$$
\sum_{k=1}^{n-1} (v_{k+1} - v_k) = v_{(n-1)+1} - v_1 = v_n - v_1
$$

On en déduit :  $v_n = v_1 + \sum_{n=1}^{n-1}$  $k=1$  $(v_{k+1} - v_k)$ .

• Or, d'après la question précédente, la série  $\Sigma$  $n\geqslant1$  $(v_{n+1} - v_n)$  est convergente. On déduit de l'écriture précédente de  $v_n$  que la suite  $(v_n)$  est convergente, de limite :

$$
\lim_{n \to +\infty} v_n = v_1 + \sum_{k=1}^{+\infty} (v_{k+1} - v_k) = v_1 + \gamma
$$

• Enfin :

$$
v_1 = u_1 - \frac{1}{1} = \left(\sum_{k=1}^{1} \frac{1}{k} - \ln(1)\right) - 1 = 1 - 1 = 0
$$

Ainsi, la suite  $(v_n)$  est convergente, de limite  $\lim_{n \to +\infty} v_n = \gamma$ .

 $\Box$ 

 $\Box$ 

## 3. a) Déterminer  $\lim_{n\to\infty} u_n$ .

Démonstration. Soit  $n \in \mathbb{N}^*$ . Par définition :  $u_n = v_n + \frac{1}{n}$  $\frac{1}{n}$ . La suite  $(u_n)_{n\in\mathbb{N}^*}$  est convergente car elle est la somme de suites convergentes.

> De plus,  $\lim_{n \to +\infty} u_n = \lim_{n \to +\infty} v_n + \lim_{n \to +\infty} \frac{1}{n}$  $\frac{1}{n} = \gamma + 0 = \gamma.$

#### **Commentaire**

- Il n'y a pas forcément dans les sujets une croissance linéaire de la difficulté. Au contraire, chaque nouvelle partie commence généralement par une question plus simple de mise en route. Il n'est donc pas judicieux de laisser de côté certaines parties.
- Cette question  $3.a$ ) ne présente pas de difficulté. Comme dans la question  $2.d$ , on est confronté ici à une question bilan qui consiste simplement à rappeler puis utiliser certains résultats précédents. Ces résultats étant fournis par l'énoncé, cette question peut être traitée même si les questions précédentes ne l'ont pas été.

b) Montrer que :

puis que :

$$
\forall n \in \mathbb{N}^*, \ |u_n-\gamma| \leqslant \frac{1}{n}
$$

 $\forall n \in \mathbb{N}^*, v_n \leqslant \gamma \leqslant u_n$ 

Démonstration.

- Dans ce qui précède, on a démontré que :
	- $\times$  la suite  $(v_n)_{n \in \mathbb{N}^*}$  est croissante (question 2.b).
	- $\times$  la suite  $(v_n)_{n\in\mathbb{N}^*}$  converge vers  $\gamma$ .

Démontrons alors que :  $\forall n \in \mathbb{N}^*, v_n \leq \gamma$ . Pour ce faire, on suppose par l'absurde que ce n'est pas le cas. Autrement dit, on suppose qu'il existe  $n_0 \in \mathbb{N}^*$  tel que  $v_{n_0} > \gamma$ .

La suite  $(v_n)$  étant croissante :  $\forall n \geq v_0, v_n \geq v_{n_0}$ . Par passage à la limite dans cette inégalité, on obtient :  $\gamma \geq v_{n_0}$ . En combinant avec l'inégalité de l'hypothèse, on a alors :

$$
\gamma \geqslant v_{n_0} > \gamma
$$

Ce qui est absurde !

On en conclut : 
$$
\forall n \in \mathbb{N}^*, v_n \leq \gamma
$$
.

• En appliquant le résultat précédent à la suite  $(-u_n)_{n\in\mathbb{N}^*}$  qui est croissante (car  $(u_n)_{n\in\mathbb{N}^*}$  est décroissante) et de limite  $-\gamma$ , on obtient :

$$
\forall n \in \mathbb{N}^*, -u_n \leq -\gamma
$$
  
 
$$
\text{Ainsi}: \forall n \in \mathbb{N}^*, u_n \geq \gamma.
$$

Commentaire

• L'esprit de l'énoncé semble être d'utiliser directement le résultat suivant :

$$
\begin{array}{c}\n(v_n) \text{ croissance} \\
v_n \underset{n \to +\infty}{\longrightarrow} \ell\n\end{array}\n\bigg\}\n\Rightarrow \forall n \in \mathbb{N}, v_n \leqslant \ell
$$

- Le résultat encadré ci-dessus est lié à la notion de borne supérieure d'une suite, qui par définition, et sous réserve d'existence, est le plus petit des majorants de la suite. Si on connaît ce vocabulaire, on a accès à un énoncé plus précis du théorème de convergence monotone : toute suite croissante et majorée converge vers sa borne supérieure. On peut alors démontrer le résultat précédent :
	- $\times$  la suite  $(v_n)$  converge (vers  $\ell$ ) donc elle est majorée,
	- $\times$  la suite  $(v_n)$  est croissante.

Ainsi, d'après le théorème ci-dessus,  $\ell = \sup$ sup  $v_n$  et donc :  $\forall n \in \mathbb{N}, v_n \leq \ell$ .

• Soit  $n \in \mathbb{N}^*$ . D'après l'inégalité précédente :  $u_n - \gamma \geqslant 0$ . On en déduit :

$$
\big| u_n - \gamma \big| \ = \ u_n - \gamma
$$

Or, par définition de la suite  $(v_n)_{n\in\mathbb{N}^*}$ :

$$
u_n - \gamma = v_n + \frac{1}{n} - \gamma = (v_n - \gamma) + \frac{1}{n} \leqslant \frac{1}{n}
$$

car, d'après ce qui précède :  $v_n - \gamma \leq 0$ .

$$
\forall n \in \mathbb{N}^*, \ |u_n - \gamma| \ \leqslant \ \frac{1}{n}
$$

c) On rappelle que l'instruction  $floor(x)$  renvoie la partie entière d'un réel x et on suppose que la fonction u de la question 1.e) a été correctement programmée. Expliquer l'intérêt et le fonctionnement du script ci-dessous :

```
1 eps = input('Entrer un réel strictement positif : ')
n = floor(1/eps) + 1disp(u(n))
```
Démonstration.

• Ce script a pour but d'afficher une valeur approchée de  $\gamma$  à  $\varepsilon$  près (où  $\varepsilon$  est un réel strictement positif fourni par l'utilisateur et stocké dans la variable eps).

Pour ce faire, il faut commencer par trouver un entier  $N \in \mathbb{N}^*$  tel que :

$$
\big|u_N-\gamma\big| \ \leqslant \ \varepsilon
$$

• Or, d'après ce qui précède :

$$
\forall n \in \mathbb{N}^*, \ |u_n - \gamma| \ \leqslant \ \frac{1}{n}
$$

Afin de trouver l'entier N recherché, il suffit de trouver un entier  $N \in \mathbb{N}^*$  tel que :

$$
\frac{1}{N} \leqslant \varepsilon
$$

Si c'est le cas, on obtient alors, par transitivité :

$$
\big| u_N - \gamma \big| \ \leqslant \ \frac{1}{N} \ \leqslant \ \varepsilon
$$

• Raisonnons par équivalence pour trouver  $N$  :

$$
\frac{1}{N} \leq \varepsilon \Leftrightarrow N \geq \frac{1}{\varepsilon} \qquad (par \, \text{décrossance de la} \\ \text{fonction inverse sur } ]0, +\infty[)
$$

Ainsi, tout entier plus grand que  $\frac{1}{\varepsilon}$  convient. En particulier, l'entier  $N = \lfloor \frac{1}{\varepsilon} \rfloor$  $\frac{1}{\varepsilon}$  + 1 convient.

Ce script affiche la valeur  $u_N$  où  $N = \lfloor \frac{1}{\varepsilon} \rfloor$  $\frac{1}{\varepsilon}$  + 1. C'est une valeur approchée de  $\gamma$  à  $\varepsilon$  près.

## Exercice 13.  $\left(\frac{1}{\lambda^{2}}\right)$  (d'après ECRICOME 2017) **EXECTLLE 15.**  $(\overline{x})$  (a apresent norm zone)<br>On note pour tout  $x \in [-1, 1]$ ,  $\varphi(x) = \sqrt{1+x}$ .

1. Justifier que la fonction  $\varphi$  est de classe  $\mathcal{C}^2$  sur  $]-1,1[$ , et déterminer les valeurs de  $\varphi'(0)$  et  $\varphi''(0)$ .

#### Démonstration.

- La fonction  $\varphi : x \mapsto$ √  $\overline{1+x}$  est de classe  $\mathcal{C}^2$  sur  $]-1,1[$  car elle est la composée  $\varphi = h \circ g$  où :
	- $x \neq g : x \mapsto 1 + x$  est :
		- − de classe  $\mathcal{C}^2$  sur  $]-1,1[$  car polynomiale sur cet intervalle,
		- − telle que  $g(]-1,1[) \subset ]0,+\infty[$  (pour tout  $x \in ]-1,1[, 1+x > 0)$ ).
	- $\times h: y \mapsto \sqrt{y}$  de classe  $\mathcal{C}^2$  sur  $[0, +\infty[$ .

La fonction 
$$
\varphi
$$
 est de classe  $\mathcal{C}^2$  sur  $]-1,1[$ .

• Soit  $x \in ]-1,1[$ .

$$
\varphi'(x) = \frac{1}{2\sqrt{1+x}} \quad \text{et} \quad \varphi''(x) = -\frac{1}{4(1+x)^{\frac{3}{2}}}
$$
  
On obtient alors :  $\varphi'(0) = \frac{1}{2} \text{ et } \varphi''(0) = -\frac{1}{4}$ .

2. En utilisant la formule de Taylor-Young pour  $\varphi$  en 0 à l'ordre 2, déterminer un réel  $\alpha$  non nul tel que :

$$
\sqrt{1+x} = 1 + \frac{1}{2}x + \alpha x^2 + x^2 \varepsilon(x)
$$
 avec  $\lim_{x \to 0} \varepsilon(x) = 0$ .

Démonstration.

La fonction  $\varphi$  est de classe  $\mathcal{C}^2$  sur  $]-1,1[$ .

Comme  $0 \in \{-1, 1\}, \varphi$  admet un développement limité à l'ordre 2 en 0.

D'après la formule de Taylor-Young à l'ordre 2 appliquée à  $\varphi$  en 0 :

$$
\varphi(x) = \varphi(0) + \varphi'(0)x + \frac{\varphi''(0)}{2}x^2 + x^2 \varepsilon(x) \quad \text{avec} \quad \lim_{x \to 0} \varepsilon(x) = 0.
$$

D'après les calculus de la question précédente et en vérifiant que 
$$
\varphi(0) = 1
$$
:  
\n
$$
\sqrt{1+x} = 1 + \frac{1}{2}x - \frac{1}{8}x^2 + x^2 \varepsilon(x) \text{ avec } \lim_{x \to 0} \varepsilon(x) = 0 \text{ et } \alpha = -\frac{1}{8}.
$$

3. On note  $P(x) = 1 + \frac{1}{2}x + \alpha x^2$  la fonction polynomiale de degré 2 ainsi obtenue. Développer  $(P(x))^2$ .

Démonstration. Soit  $x \in \mathbb{R}$ .

$$
(P(x))^{2} = \left(1 + \frac{1}{2}x - \frac{1}{8}x^{2}\right)^{2}
$$
  
=  $1 + \frac{1}{4}x^{2} + \left(-\frac{1}{8}\right)^{2}x^{4} + 2 \times \frac{1}{2}x + 2 \times \left(-\frac{1}{8}\right)x^{2} + 2 \times \frac{1}{2}x \times \left(-\frac{1}{8}\right)x^{2}$   
=  $1 + x - \frac{1}{8}x^{3} + \frac{1}{64}x^{4}$   

$$
(P(x))^{2} = 1 + x - \frac{1}{8}x^{3} + \frac{1}{64}x^{4}
$$

## Exercice 14.  $(\star \star)$  (d'après EDHEC 2017)

- On désigne par *n* un entier naturel non nul et par  $X_1, \ldots, X_n$  des variables aléatoires définies sur le même espace probabilisé, indépendantes et suivant la même loi que V, c'est à dire la loi  $\mathcal{E}(1)$ .
- On considère la variable aléatoire  $Y_n$  définie par  $Y_n = \max(X_1, X_2, \ldots, X_n)$ , c'est à dire que pour tout  $\omega$  de  $\Omega$ , on a :  $Y_n(\omega) = \max(X_1(\omega), X_2(\omega), \ldots, X_n(\omega)).$ On admet que  $Y_n$  est une variable aléatoire à densité.
- 2. a) Montrer que la fonction de répartition  $F_{Y_n}$  de  $Y_n$  est définie par :

$$
F_{Y_n}(x) = \begin{cases} 0 & \text{si } x < 0\\ (1 - e^{-x})^n & \text{si } x \ge 0 \end{cases}
$$

Démonstration.

• Déterminons tout d'abord  $Y_n(\Omega)$ . Pour tout  $i \in [1, n]$ , la v.a.r.  $X_i$  suit la loi  $\mathcal{E}(1)$ , et donc  $X_i(\Omega) = [0, +\infty[$ . On rappelle que  $Y_n = \max(X_1, \ldots, X_n)$ .

$$
\boxed{\text{Ainsi, } Y_n(\Omega) \subset [0, +\infty[.}
$$

- Soit  $x \in \mathbb{R}$ . Deux cas se présentent.
	- $-$  Si  $x < 0$ : alors  $[Y_n \leq x] = \emptyset$ . Ainsi :

$$
F_{Y_n}(x) = \mathbb{P}([Y_n \leq x]) = \mathbb{P}(\varnothing) = 0
$$

$$
- \mathop{\rm Si}_{\textstyle \sim} x \geq 0:
$$

$$
F_{Y_n}(x) = \mathbb{P}([Y_n \leq x])
$$
  
\n
$$
= \mathbb{P}([\max(X_1, ..., X_n) \leq x])
$$
  
\n
$$
= \mathbb{P}([X_1 \leq x] \cap \cdots \cap [X_n \leq x])
$$
  
\n
$$
= \mathbb{P}([X_1 \leq x]) \times \cdots \times \mathbb{P}([X_n \leq x])
$$
  
\n
$$
= (\mathbb{P}([X_1 \leq x])^n
$$
  
\n
$$
= (1 - e^{-x})^n
$$
  
\n
$$
= (1 - e^{-x})^n
$$
  
\n
$$
= (1 - e^{-x})^n
$$
  
\n
$$
= (1 - e^{-x})^n
$$
  
\n
$$
= (1 - e^{-x})^n
$$
  
\n
$$
= (1 - e^{-x})^n
$$
  
\n
$$
= (1 - e^{-x})^n
$$
  
\n
$$
= (1 - e^{-x})^n
$$
  
\n
$$
= (1 - e^{-x})^n
$$
  
\n
$$
= (1 - e^{-x})^n
$$
  
\n
$$
= (1 - e^{-x})^n
$$
  
\n
$$
= \sum_{i=1}^n (1 - e^{-x})^n
$$
  
\n
$$
= \sum_{i=1}^n (1 - e^{-x})^n
$$
  
\n
$$
= \sum_{i=1}^n (1 - e^{-x})^n
$$
  
\n
$$
= \sum_{i=1}^n (1 - e^{-x})^n
$$
  
\n
$$
= \sum_{i=1}^n (1 - e^{-x})^n
$$
  
\n
$$
= \sum_{i=1}^n (1 - e^{-x})^n
$$
  
\n
$$
= \sum_{i=1}^n (1 - e^{-x})^n
$$
  
\n
$$
= \sum_{i=1}^n (1 - e^{-x})^n
$$
  
\n
$$
= \sum_{i=1}^n (1 - e^{-x})^n
$$
  
\n
$$
= \sum_{i=1}^n (1 - e^{-x})^n
$$
  
\n
$$
= \sum_{i=1}^n (1 - e^{-x
$$

#### Commentaire

- Cette question permet d'illustrer l'intérêt de la détermination de  $Y_n(\Omega)$ : cela nous fournit la disjonction de cas servant à déterminer la fonction de répartition  $F_{Y_n}$ .
- On notera au passage que démontrer l'inclusion  $Y_n(\Omega) \subset [0, +\infty]$  est suffisant pour mettre en place cette disjonction de cas.

b) En déduire une densité  $f_{Y_n}$  de  $Y_n$ .

## Démonstration.

- $Y_n$  est une variable à densité car :
	- $\times$   $F_{Y_n}$  est continue sur  $\mathbb{R}$ .
	- ×  $F_{Y_n}$  est de classe  $\mathcal{C}^1$  sur  $\mathbb{R}$ , sauf éventuellement en 0.

En effet, sur ] –  $\infty$ , 0[,  $F_{Y_n}$  est de classe  $\mathcal{C}^1$  car elle est constante sur cet intervalle. Sur ]0, +∞[,  $F_{Y_n}$  est de classe  $\mathcal{C}^1$  car elle est la composée de fonctions de classe  $\mathcal{C}^1$  sur  $\mathbb{R}$ .

- Pour déterminer une densité de  $Y_n$ , on dérive  $F_{Y_n}$  sur les **intervalles ouverts**. Soit  $x \in \mathbb{R}$ .
	- $-$  Si  $x \in ]-\infty,0[$ :  $f_{Y_n}(x) = F'_{Y_n}(x) = 0$  $-$  Si  $x \in ]0, +\infty[$  :  $f_{Y_n}(x) = F'_{Y_n}(x) = n e^{-x} (1 - e^{-x})^{n-1}$  $-$  Si  $x = 0$ : on pose  $f_{Y_n}(0) = 0$ .  $\forall x \in \mathbb{R}, f_{Y_n}(x) = \begin{cases} 0 & \text{si } x \leq 0 \\ n e^{-x} (1 - e^{-x})^{n-1} & \text{si } x > 0 \end{cases}$  $ne^{-x}(1-e^{-x})^{n-1}$  si  $x>0$

## Commentaire

Il faut bien comprendre qu'on peut prendre n'importe quelle valeur positive pour  $f_n$ en 0. On peut ainsi construire une infinité de densités de  $Y_n$ . C'est pourquoi on parle d'une densité.

3. a) Donner un équivalent de  $1-F_{Y_n}(t)$  lorsque t est au voisinage de  $+\infty$ , puis montrer que l'intégrale  $\int^{+\infty}$  $(1 - F_{Y_n}(t))$  dt est convergente.

#### Démonstration.

On commence par déterminer un équivalent de  $1 - F_{Y_n}(t)$  quand  $t \to +\infty$ .

• Soit  $t \geqslant 0$ .

$$
F_{Y_n}(t) = (1 - e^{-t})^n
$$

• On reconnaît une expression de la forme  $(1+x)^\alpha$  dont on connaît un développement limité en 0. Plus précisément, il existe une fonction  $\varepsilon$  définie dans un voisinage de 0 et qui vérifie  $\lim_{x\to 0} \varepsilon(x) = 0$ , telle que, au voisinage de 0 :

$$
(1+x)^n = 1 + n x + x \varepsilon(x)
$$

• Comme  $-e^{-t} \longrightarrow e^{t}$  0, on peut appliquer l'égalité précédente à  $x = -e^{-t}$  pour t dans un voisinage de +∞. On obtient :

$$
(1 - e^{-t})^n = 1 - n e^{-t} - e^{-t} \varepsilon (-e^{-t})
$$

ainsi 
$$
1 - (1 - e^{-t})^n = n e^{-t} + e^{-t} \varepsilon (-e^{-t})
$$

• On constate alors :  $e^{-t} \varepsilon(-e^{-t}) = o(e^{-t}).$  En effet :

$$
\frac{e^{-t} \varepsilon (-e^{-t})}{e^{-t}} = \varepsilon (-e^{-t}) \underset{t \to +\infty}{\longrightarrow} 0
$$

par théorème de composition des limites.

• On en conclut :  $1 - F_{Y_n}(t) = n e^{-t} + o_{t \to +\infty}(e^{-t}).$ 

Et ainsi : 
$$
1 - F_{Y_n}(t) \underset{t \to +\infty}{\sim} n e^{-t}
$$
.

Démontrons alors que l'intégrale  $\int^{+\infty}$  $(1 - F_{Y_n}(t))$  dt est convergente.

- La fonction  $t \mapsto 1 F_{Y_n}(t)$  est continue sur  $[0, +\infty[$ .
- D'autre part :

$$
1 - F_{Y_n}(t) \underset{t \to +\infty}{\sim} n e^{-t} \ (\geqslant 0)
$$

• Or, l'intégrale  $\int^{+\infty}$ 0  $e^{-t}$  dt est convergente (de la forme  $\int^{+\infty}$ 0  $e^{-\alpha t}$  dt avec  $\alpha > 0$ ). (on ne change pas la nature d'une intégrale impropre en multipliant son intégrande par un réel

non nul : ceci nous permet de ne pas prendre en compte le réel  $n \neq 0$ )

Ainsi, par critère d'équivalence des intégrales impropres de fonctions continues positives, l'intégrale  $\int^{+\infty}$  $(1 - F_{Y_n}(t)) dt$  converge.

L'intégrale 
$$
\int_0^{+\infty} (1 - F_{Y_n}(t)) dt
$$
 est convergente.

Commentaire

- Les intégrales de type  $\int^{+\infty}$ 0  $e^{-\alpha t}$  dt sont considérées dans le programme comme des intégrales de référence au même titre que les intégrales de Riemann ce qui explique la rédaction ci-dessus.
- On aurait pu justifier autrement la convergence de cette intégrale.
	- 1) Soit par calcul. Soit  $A \geqslant 0$ .

$$
\int_0^A n e^{-t} dt = n \left[ -e^{-t} \right]_0^A = n(1 - e^{-A}) \underset{A \to +\infty}{\longrightarrow} n
$$

Donc  $\int^{+\infty} ne^{-t} dt$  converge.  $\boldsymbol{0}$ 

2) Soit par un argument provenant du chapitre des v.a.r. à densité. L'intégrale  $\int_{0}^{\pm \infty}$  $\overline{0}$  $e^{-t}$  dt converge et vaut 1 en tant qu'intégrale d'une densité d'une v.a.r.  $\check{X}$  suivant la loi exponentielle de paramètre 1.

b) Établir l'égalité suivante :

$$
\forall x \in \mathbb{R}^+, \int_0^x (1 - F_{Y_n}(t)) dt = x (1 - F_{Y_n}(x)) + \int_0^x t f_{Y_n}(t) dt
$$

Démonstration.

Soit  $x \in \mathbb{R}_+$ . On procède par intégration par parties (IPP).

$$
\begin{vmatrix}\nu(t) & = & 1 - F_{Y_n}(t) & u'(t) & = & -f_{Y_n}(t) \\
v'(t) & = & 1 & v(t) & = & t\n\end{vmatrix}
$$

Cette IPP est valide car les fonctions u et v sont  $\mathcal{C}^1$  sur  $[0, x]$ .

 $\Box$ 

On obtient alors :

Mathématiques

$$
\int_0^x 1 \times (1 - F_{Y_n}(t)) dt = [t (1 - F_{Y_n}(t))]_0^x - \int_0^x (-f_{Y_n}(t)) \times t dt
$$
  

$$
= x (1 - F_{Y_n}(x)) - \underbrace{0 (1 - F_{Y_n}(0))} + \int_0^x t f_{Y_n}(t) dt
$$
  

$$
= x (1 - F_{Y_n}(x)) + \int_0^x t f_{Y_n}(t) dt
$$
  

$$
\forall x \in \mathbb{R}_+, \int_0^x (1 - F_{Y_n}(t)) dt = x (1 - F_{Y_n}(x)) + \int_0^x t f_{Y_n}(t) dt
$$

c) Montrer que :  $\lim_{x \to +\infty} x(1 - F_{Y_n}(x)) = 0.$ 

Démonstration.

• D'après la question  $3.a$ ,  $1 - F_{Y_n}(x) \underset{x \to +\infty}{\sim} ne^{-x}$ . On obtient alors :

$$
x(1 - F_{Y_n}(x)) \underset{x \to +\infty}{\sim} n x e^{-x}
$$

• Or :  $nxe^{-x} \longrightarrow_{x \to +\infty} 0$ . En effet,  $xe^{-x} = \frac{x}{x}$  $\frac{x}{e^x} \longrightarrow 0$  par croissances comparées. Ainsi :  $nxe^{-x} \longrightarrow 0$ .

$$
\lim_{x \to +\infty} x(1 - F_{Y_n}(x)) = 0
$$

d) En déduire que  $Y_n$  possède une espérance et prouver l'égalité :

$$
\mathbb{E}(Y_n) = \int_0^{+\infty} (1 - F_{Y_n}(t)) dt
$$

Démonstration.

• La v.a.r.  $Y_n$  admet une espérance si et seulement si l'intégrale impropre  $\int^{+\infty}$  $\int_{-\infty}^{\infty} t f_{Y_n}(t) dt$ est absolument convergente, ce qui équivaut à démontrer la convergence pour les calculs de moment du type  $\int^{+\infty}$  $-\infty$  $t^m f_{Y_n}(t) dt$ . Or :  $\int^{+\infty}$  $\int_{-\infty}^{+\infty} t f_{Y_n}(t) dt = \int_0^{+\infty}$  $t f_{Y_n}(t) dt$  car  $f_{Y_n}$  est nulle en dehors de [0, + $\infty$ [. • Or, d'après la question 3.b), pour tout  $x \geq 0$ :

Or, a apres la question 5.0), pour tout 
$$
x \ge 0
$$
.

$$
\int_0^x t f_{Y_n}(t) dt = \int_0^x (1 - F_{Y_n}(t)) dt - x(1 - F_{Y_n}(x))
$$

La partie droite de l'égalité admet une limite finie quand  $x \to +\infty$  car :  $\times$  l'intégrale  $\int^{+\infty}$  $(1 - F_{Y_n}(t)) dt$  converge, d'après la question  $3.a$ )  $\times \lim_{x \to +\infty} x(1 - F_{Y_n}(x)) = 0$ , d'après la question *3.b*) On en déduit que l'intégrale  $\int^{+\infty}$ 

 $t f_{Y_n}(t) dt$  est convergente. De plus :  $\int^{+\infty}$  $\int_0^{+\infty} t f_{Y_n}(t) dt = \int_0^{+\infty}$  $\int_{0}^{t} (1 - F_{Y_n}(t)) dt - 0$ 

En conclusion, la v.a.r.  $Y_n$  admet une espérance et  $\mathbb{E}(Y_n) = \int^{+\infty}$  $\int_{0}^{t} (1 - F_{Y_n}(t)) dt.$ 

4. a) Montrer, grâce au changement de variable  $u = 1 - e^{-t}$ , que l'on a :

$$
\forall x \in \mathbb{R}^+, \int_0^x (1 - F_{Y_n}(t)) dt = \int_0^{1 - e^{-x}} \frac{1 - u^n}{1 - u} du
$$

Démonstration. Soit  $x \in \mathbb{R}_+$ .

$$
\int_0^x (1 - F_{Y_n}(t)) dt = \int_0^x (1 - (1 - e^{-t})^n) dt
$$
  
ent de variable  $u = 1 - e^{-t}$ .

On effectue le changement de variable  $|u=1-e^{-t}$ 

$$
\begin{aligned}\n u &= 1 - e^{-t} \text{ (et donc } e^{-t} = 1 - u \text{ puis } t = -\ln(1 - u)) \\
 \hookrightarrow du &= e^{-t} dt \quad \text{ et } \quad dt = \frac{1}{e^{-t}} du = \frac{1}{1 - u} du \\
 \bullet \quad t &= 0 \Rightarrow u = 0 \\
 \bullet \quad t &= x \Rightarrow u = 1 - e^{-x}\n \end{aligned}
$$

Ce changement de variable est valide car la fonction  $\varphi: u \mapsto -\ln(1-u)$  est  $\mathcal{C}^1$  sur  $[0, 1 - e^{-x}]$ . On remarque de plus que  $u \in [0, 1 - e^{-x}]$ , en particulier  $u \neq 1$  (car  $1 - e^{-x} < 1$  pour tout  $x \ge 0$ ) ce qui permet de justifier la validité de l'écriture  $\frac{1}{1-u}$ .

On obtient finalement :

$$
\int_0^x \left(1 - \left(1 - e^{-t}\right)^n\right) dt = \int_0^{1 - e^{-x}} \left(1 - u^n\right) \frac{1}{1 - u} du = \int_0^{1 - e^{-x}} \frac{1 - u^n}{1 - u} du
$$

$$
\forall x \in \mathbb{R}_+, \int_0^x \left(1 - F_{Y_n}(t)\right) dt = \int_0^{1 - e^{-x}} \frac{1 - u^n}{1 - u} du
$$

b) En déduire que :  $\int^x$  $\int_0^x (1 - F_{Y_n}(t)) dt = \sum_{k=1}^n$  $k=1$  $(1 - e^{-x})^k$  $\frac{e}{k}$  puis donner  $\mathbb{E}(Y_n)$  sous forme de somme.

Démonstration.

- On remarque tout d'abord :  $u \in [0, 1 e^{-x}]$ . On a donc, en particulier :  $u \neq 1$ . On peut donc écrire :  $\sum_{n=1}^{n-1}$  $_{k=0}$  $u^k = \frac{1-u^n}{1}$  $\frac{u}{1-u}.$
- On obtient ainsi :

$$
\int_{0}^{1-e^{-x}} \frac{1-u^{n}}{1-u} du = \int_{0}^{1-e^{-x}} \sum_{k=0}^{n-1} u^{k} du
$$
\n
$$
= \sum_{k=0}^{n-1} \int_{0}^{1-e^{-x}} u^{k} du \qquad (par linéarité de l'intégrale)
$$
\n
$$
= \sum_{k=0}^{n-1} \left[ \frac{u^{k+1}}{k+1} \right]_{0}^{1-e^{-x}}
$$
\n
$$
= \sum_{k=0}^{n-1} \frac{(1-e^{-x})^{k+1}}{k+1} = \sum_{k=1}^{n} \frac{(1-e^{-x})^{k}}{k} \qquad (par décalage)
$$
\n
$$
\int_{0}^{x} (1-F_{Y_{n}}(t)) dt = \sum_{k=1}^{n} \frac{(1-e^{-x})^{k}}{k}
$$

• On sait de plus que  $\lim_{x \to +\infty} e^{-x} = 0$ , donc :

$$
\sum_{k=1}^{n} \frac{(1 - e^{-x})^k}{k} \xrightarrow{x \to +\infty} \sum_{k=1}^{n} \frac{1^k}{k} = \sum_{k=1}^{n} \frac{1}{k}
$$

$$
\mathbb{E}(Y_n) = \int_0^{+\infty} (1 - F_{Y_n}(t)) dt = \sum_{k=1}^{n} \frac{1}{k}
$$

## Exercice 15.  $(\star \star)$  (d'après EDHEC 2018)

On considère la fonction f qui à tout réel x associe :  $f(x) = \int^x$ 0  $\ln(1+t^2) dt$ .

1. a) Déterminer le signe de  $f(x)$  selon le signe de x.

Démonstration. Notons  $g: t \mapsto \ln(1 + t^2)$ .

• Soit  $t \in \mathbb{R}$ . Remarquons tout d'abord :  $1 + t^2 \geq 1$ . Ainsi, par croissance de la fonction ln sur  $]0, +\infty[$ :

$$
g(t) = \ln(1+t^2) \ge \ln(1) = 0
$$

- La fonction g est continue sur R car elle est la composée  $g = g_2 \circ g_1$  où :
	- $\times g_1 : t \mapsto 1 + t^2$  est :
		- − continue sur R car polynomiale,
		- $-$  telle que  $q_1(\mathbb{R}) = [1, +\infty) \subset [0, +\infty)$ .
	- $\alpha \times g_2 : t \mapsto \ln(t)$ , continue sur  $]0, +\infty[$ .
- Soit  $x \in \mathbb{R}$ . Deux cas se présentent :
	- $\times$  si  $x \geq 0$  alors la quantité  $f(x)$  est bien définie comme intégrale sur le **segment** [0, x] de la fonction g continue sur  $[0, x]$ . De plus :  $\forall t \in [0, x], g(t) \geq 0.$

Par croissance de l'intégrale, les bornes étant dans l'ordre croissant  $(0 \leq x)$ :

$$
f(x) = \int_0^x g(t) dt \ge 0
$$
  

$$
\forall x \ge 0, f(x) \ge 0
$$

 $\times$  si  $x < 0$  alors la quantité  $f(x) = \int^x$  $\boldsymbol{0}$  $g(t) dt = -\int_0^0$ x  $g(t)$  dt et bien définie comme opposée de l'intégrale sur le **segment**  $[x, 0]$  de la fonction g continue sur  $[x, 0]$ . De plus :  $\forall t \in [x, 0], g(t) \geq 0.$ 

Par croissance de l'intégrale, les bornes étant dans l'ordre croissant  $(x < 0)$ :

$$
\int_x^0 g(t) \, dt \geqslant 0
$$

et ainsi : 
$$
f(x) = \int_0^x g(t) dt = -\int_x^0 g(t) dt \le 0.
$$
  

$$
\sqrt{x} < 0, f(x) \le 0
$$

## Commentaire

On illustre dans cette question la rédaction attendue afin de démontrer qu'une composée de fonctions continues est continue. Par la même rédaction, on pourrait démontrer qu'une composée de fonctions dérivables (resp. de classe  $\mathcal{C}^k$  ou  $\mathcal{C}^\infty$ ) est dérivable (resp. de classe  $\mathcal{C}^k$  ou  $\mathcal{C}^\infty$ ) en remplaçant chaque occurrence du terme « continue » par dérivable (resp. de classe  $\mathcal{C}^k$  ou  $\mathcal{C}^\infty$ ).

b) Justifier que f est de classe  $\mathcal{C}^1$  sur  $\mathbb R$  et calculer  $f'(x)$  pour tout réel x.

## Démonstration.

- On a vu dans la question précédente que  $q$  est continue sur  $\mathbb R$ . Elle admet donc une primitive G de classe  $\mathcal{C}^1$  sur R.
- Soit  $x \in \mathbb{R}$ . Par définition :

$$
f(x) = \int_0^x g(t) dt = [G(t)]_0^x = G(x) - G(0)
$$

La fonction  $f$  est de classe  $\mathcal{C}^1$  sur  $\mathbb R$  car  $G$  l'est.

(f est la somme d'une fonction de classe  $C^1$  sur  $\mathbb R$  et d'une constante)

• De plus :

$$
f'(x) = G'(x) - 0 = g(x) = \ln(1 + x^2)
$$
  

$$
\forall x \in \mathbb{R}, f'(x) = \ln(1 + x^2)
$$

#### Commentaire

- On peut aussi rédiger en se servant du fait que la fonction  $f$  est la primitive de  $g$ sur  $\mathbb R$  qui s'annule au point 0. On en déduit immédiatement que  $f$  est  $\mathcal{C}^1$  sur  $\mathbb R$  et :  $\forall x \in \mathbb{R}, \ f'(x) = g(x).$
- L'intérêt de la démonstration précédente est qu'elle est plus générale et peut donc être adaptée à tous les cas particuliers. Imaginons par exemple une fonction  $h$  définie par :

$$
\forall x \in \mathbb{R}, \ h(x) = \int_0^{x^2} g(t) \ dt = \left[ G(t) \right]_0^{x^2} = G(x^2) - G(0)
$$

La fonction  $h$  N'EST PAS une primitive de  $q$ .

L'expression ci-dessus permet toutefois de conclure que  $h$  est de classe  $\mathcal{C}^1$  sur  $\mathbb R$ comme composée de  $x \mapsto x^2$  par G toutes les deux de classe  $\mathcal{C}^1$  sur R. De plus :

$$
\forall x \in \mathbb{R}, \ h'(x) = 2x \times G'(x^2) = 2x \times g(x^2) = 2x \ln(1 + x^2)
$$

- Il n'y a pas, dans le programme ECE, de théorème permettant de dériver sous le symbole d'intégration. Les tentatives de ce genre révèlent une mauvaise compréhension des objets étudiés.
- c) En déduire les variations de f sur  $\mathbb R$  (on ne cherchera pas à calculer les limites de f).

#### Démonstration.

• D'après la question précédente :

$$
\forall x \in \mathbb{R}, \ f'(x) = g(x) = \ln(1 + x^2)
$$

• Or, pour tout  $x \in \mathbb{R}$ ,  $1 + x^2 \geq 1$ . Ainsi, par croissance de la fonction ln sur  $]0, +\infty[$ :

$$
\ln\left(1+x^2\right) \geqslant \ln(1) = 0
$$

On en déduit que  $f$  est croissante sur  $\mathbb R$ . La fonction  $f'$  ne s'annulant qu'en un point  $(f'(x) = 0 \Leftrightarrow x = 0)$ , la fonction f est même strictement croissante sur R.  $\Box$ 

2. a) Montrer que f est impaire.

#### Démonstration.

- La fonction  $f$  est définie sur  $\mathbb R$ , intervalle symétrique.
- De plus, pour tout  $x \in \mathbb{R}$ :

$$
f(-x) = \int_0^{-x} \ln(1+t^2) dt
$$
  
variable  $\boxed{u = -t}$ 

On effectue le changement de v

$$
\begin{cases}\n u = -t \text{ (et donc } t = -u) \\
 \hookrightarrow du = - dt \quad \text{et} \quad dt = - du \\
 \bullet \quad t = 0 \implies u = 0 \\
 \bullet \quad t = -x \implies u = x\n\end{cases}
$$

Ce changement de variable est valide car la fonction  $\varphi: u \mapsto -u$  est  $\mathcal{C}^1$  sur le segment de bornes 0 et x (c'est le segment  $[0, x]$  si  $x \ge 0$  ou le segment  $[x, 0]$  si  $x < 0$ ).

On obtient finalement :

$$
f(-x) = \int_0^{-x} \ln(1+t^2) dt = \int_0^x \ln(1+(-u)^2) (-du) = -\int_0^x \ln(1+u^2) du = -f(x)
$$
  
Ansi :  $\forall x \in \mathbb{R}$ ,  $f(-x) = f(x)$  et la fonction *f* est impaire.

b) Étudier la convexité de la fonction  $f$  et donner les coordonnées des éventuels points d'inflexion de la courbe représentative de  $f$  dans un repère orthonormé.

#### Démonstration.

• En question 1.a), on a démontré que la fonction f est de classe  $\mathcal{C}^1$  sur  $\mathbb R$  et de dérivée  $f' = g$ . En adoptant la même rédaction que dans la question 1.a), on démontre que g est de classe  $\mathcal{C}^1$ sur R.

On en déduit que la fonction 
$$
f
$$
 est de classe  $\mathcal{C}^2$  sur  $\mathbb R$ .

• Pour tout  $x \in \mathbb{R}$ :

$$
f''(x) = \frac{1}{1+x^2} \times 2x
$$

Comme  $1 + x^2 \geqslant 1 > 0$ , la quantité  $f''(x)$  est du signe de  $2x$ . On en déduit le tableau de signes suivant :

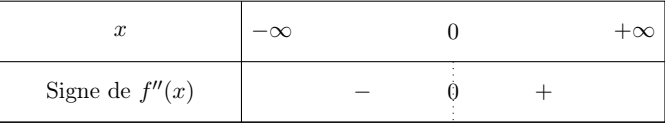

La fonction f est concave sur  $]-\infty,0]$  et convexe sur  $[0,+\infty]$ . La fonction f change de concavité en 0, seul point d'inflexion de la courbe représentative de f.  $\Box$  3. a) Déterminer les réels a et b tels que :

$$
\forall t \in \mathbb{R}, \ \frac{t^2}{1+t^2} = a + \frac{b}{1+t^2}
$$

Démonstration.

Remarquons tout d'abord :

$$
a + \frac{b}{1+t^2} = \frac{a(1+t^2) + b}{1+t^2} = \frac{(a+b) + at^2}{1+t^2}
$$

Ainsi :

$$
\frac{t^2}{1+t^2} = a + \frac{b}{1+t^2} \Leftrightarrow \frac{t^2}{1+t^2} = \frac{(a+b)+at^2}{1+t^2}
$$

Cette dernière égalité étant vérifiée pour tout réel t, elle est équivalente, par identification, au système suivant :

$$
\begin{cases}\n a + b = 0 & \text{if } L_1 \leftarrow L_1 - L_2 \\
 a = 1 & \text{if } A \text{ is } n \text{ is } n\end{cases}\n\begin{cases}\n b = -1 \\
 a = 1\n\end{cases}
$$
\n
$$
\text{Ainsi, pour tout } t \in \mathbb{R}, \frac{t^2}{1 + t^2} = 1 - \frac{1}{1 + t^2}.\n\Box
$$

b) En déduire, grâce à une intégration par parties, que, pour tout réel  $x$ , on a :

$$
f(x) = x \left( \ln(1+x^2) - 2 \right) + 2 \int_0^x \frac{1}{1+t^2} dt
$$

Démonstration. Soit  $x \in \mathbb{R}$ . On calcule  $\int^x$ 0  $\ln(1+t^2)$  dt en procédant par intégration par parties (IPP).  $u(t) = \ln(1+t^2)$   $u'(t) = \frac{2t}{1+t^2}$ 

Cette IPP est valide car les fonctions  $u$  et  $v$  sont de classe  $\mathcal{C}^1$  sur le segment de bornes 0 et  $x$ (c'est le segment  $[0, x]$  si  $x \ge 0$  ou le segment  $[x, 0]$  si  $x < 0$ ).

 $v'(t) = 1$   $v(t) = t$ 

On obtient finalement :

$$
\int_0^x \ln(1+t^2) dt = [t \ln(1+t^2)]_0^x - \int_0^x \frac{2t^2}{1+t^2} dt
$$
  
\n=  $(x \ln(1+x^2) - 0 \ln(1)) - 2 \int_0^x (1 - \frac{1}{1+t^2}) dt$  *(d'après la question précédente)*  
\n=  $x \ln(1+x^2) - 2 \int_0^x 1 dt + 2 \int_0^x \frac{1}{1+t^2} dt$   
\n=  $x \ln(1+x^2) - 2x + 2 \int_0^x \frac{1}{1+t^2} dt$   
\n $\forall x \in \mathbb{R}, f(x) = x (\ln(1+x^2) - 2) + 2 \int_0^x \frac{1}{1+t^2} dt$ 

- 4. Recherche d'un équivalent de  $f(x)$  au voisinage de  $+\infty$ .
	- a) Montrer que  $\int^{+\infty}$  $\boldsymbol{0}$ 1  $\frac{1}{1+t^2}$  dt est une intégrale convergente.

Démonstration.

La fonction 
$$
f: t \mapsto \frac{1}{1+t^2}
$$
 est continue sur  $[0, +\infty[$ .  
\n $\times$   $f(t) = \frac{1}{1+t^2} \underset{t \to +\infty}{\sim} \frac{1}{t^2}$   
\n $\times$   $\forall t \in [1, +\infty[, \frac{1}{1+t^2} \ge 0 \text{ et } \frac{1}{t^2} \ge 0$ 

 $\times$  L'intégrale  $\int^{+\infty}$ 1 1  $\frac{1}{t^2}$  dt est convergente en tant qu'intégrale de Riemann impropre en  $+\infty$ , d'exposant  $2(2>1)$ .

Ainsi, par critère de convergence des intégrales généralisées de fonctions continues positives, l'intégrale  $\int^{+\infty}$ 1 1  $\frac{1}{1+t^2}$  dt est convergente.

De plus, comme la fonction  $f$  est continue sur [0, 1], l'intégrale  $\int_1^1$ 0  $f(t)$  dt est bien définie.

On en déduit que l'intégrale 
$$
\int_0^{+\infty} \frac{1}{1+t^2} dt
$$
 est convergente.

b) En déduire que  $f(x) \sim x \ln(1+x^2)$ .

Démonstration. Soit  $x > 0$ .

• D'après la question  $3.a$ ):

$$
f(x) = x \ln(1+x^2) - 2x + 2 \int_0^x \frac{1}{1+t^2} dt
$$

• On en déduit, en divisant de part et d'autre par  $x \ln(1+x^2) \neq 0$ :

$$
\frac{f(x)}{x \ln(1+x^2)} = 1 - 2 \frac{x}{x \ln(1+x^2)} + 2 \frac{\int_0^x \frac{1}{1+t^2} dt}{x \ln(1+x^2)}
$$

• Or :  $\times \lim_{x \to +\infty} \ln(1+x^2) = +\infty \text{ ainsi } \lim_{x \to +\infty} \frac{1}{\ln(1+x^2)}$  $\frac{1}{\ln(1+x^2)} = 0.$  $\times$  l'intégrale impropre  $\int^{+\infty}$  $\mathbf{0}$ 1  $\frac{1}{1+t^2}$  dt est convergente. On en déduit que  $\int^x$  $\boldsymbol{0}$ 1  $\frac{1}{1+t^2}$  dt admet une limite finie lorsque x tend vers  $+\infty$ . D'autre part, comme  $\lim_{x \to +\infty} \frac{1}{\ln(1+x)}$  $\frac{1}{\ln(1+x^2)}=0$ :  $\lim_{x\to+\infty} 2$  $\int_0^x$  $\overline{0}$ 1  $\frac{1}{1+t^2}$  dt  $\frac{x \ln(1+x^2)}{x \ln(1+x^2)} = 0$ On en conclut :  $\lim_{x \to +\infty} \frac{f(x)}{x \ln(1+x)}$  $\frac{f(x)}{x \ln(1+x^2)} = 1$ et ainsi :  $f(x) \underset{x \to +\infty}{\sim} x \ln(1+x^2)$ .

 $\Box$ 

#### Commentaire

• Dans cette question, il est demandé de démontrer que la fonction  $f$  est équivalente à la fonction  $h : x \mapsto x \ln(1 + x^2)$  au voisinage de +∞. Pour ce faire, il faut systématiquement penser à former le quotient des deux fonctions. Il s'agit alors de vérifier :

$$
\lim_{x \to +\infty} \frac{f(x)}{h(x)} = 1
$$

- Afin de pouvoir appliquer cette définition, on vérifiera au préalable que  $h$  ne s'annule pas dans un voisinage de  $+\infty$  (ici on a :  $\forall x > 0$ ,  $h(x) \neq 0$ ).
- c) Vérifier que, pour tout réel x strictement positif, on a  $\ln(1+x^2) = 2\ln(x) + \ln\left(1+\frac{1}{x}\right)$  $x^2$  , puis établir l'équivalent suivant :

$$
f(x) \sim 2x \ln(x)
$$

Démonstration. Soit  $x > 0$ .

- Remarquons tout d'abord :  $1 + x^2 = x^2 \left(1 + \frac{1}{x^2}\right)$  $x^2$ .
- On en déduit, par propriété de la fonction ln :

$$
\ln (1 + x^2) = \ln (x^2) + \ln \left( 1 + \frac{1}{x^2} \right) = 2 \ln(x) + \ln \left( 1 + \frac{1}{x^2} \right)
$$

• Enfin, d'après la question précédente :

$$
\frac{f(x)}{2x \ln(x)} \sum_{x \to +\infty} \frac{x \ln(1+x^2)}{2x \ln(x)} = \frac{2x \ln(x) + x \ln(1+\frac{1}{x^2})}{2x \ln(x)} = 1 + \frac{x \ln(1+\frac{1}{x^2})}{2x \ln(x)}
$$

et comme  $\lim_{x \to +\infty} 2\ln(x) = +\infty$  et  $\lim_{x \to +\infty} \ln(1 + \frac{1}{x^2}) = \ln(1) = 0$  alors :

$$
1 + \frac{\ln\left(1 + \frac{1}{x^2}\right)}{2 \ln(x)} \underset{x \to +\infty}{\longrightarrow} 1
$$
  
Ansi :  $f(x) \underset{x \to +\infty}{\sim} 2x \ln(x)$ .

d) Donner sans calcul un équivalent de  $f(x)$  lorsque x est au voisinage de  $-\infty$ .

Démonstration.

• D'après la question  $4.c$ ) :  $\lim_{x \to +\infty} \frac{f(x)}{2x \ln(x)}$  $\frac{f(x)}{2x \ln(x)} = 1.$ 

• On pose alors le changement de variable  $X = -x$ . Ainsi, si  $x \to +\infty$ ,  $X \to -\infty$ . On a alors :

$$
\lim_{x \to +\infty} \frac{f(x)}{2x \ln(x)} = \lim_{X \to -\infty} \frac{f(-X)}{2(-X) \ln(-X)}
$$
  
= 
$$
\lim_{X \to -\infty} \frac{\measuredangle f(X)}{\measuredangle 2X \ln(-X)}
$$
 (car f est impaire)

On en déduit 
$$
\lim_{X \to -\infty} \frac{f(X)}{2X \ln(-X)} = \lim_{x \to +\infty} \frac{f(x)}{2x \ln(x)} = 1
$$
 et  $f(x) \sim 2x \ln(-x)$ .

#### Commentaire

- Si une fonction est paire (resp. impaire) sur R, alors on peut limiter son étude à l'intervalle  $[0, +\infty]$  et en déduire le comportement de la fonction sur  $]-\infty, 0]$ . Plus précisément :
	- $\times$  si f est paire sur R alors la courbe représentative de f,  $C_f$ , est symétrique par rapport à l'axe des ordonnées. On en déduit notamment que si f admet une limite en +∞, alors elle admet la même limite en  $-\infty$ .
	- $\times$  si f est impaire sur R alors  $C_f$  est symétrique par rapport à l'origine. On en déduit notamment que si f admet une limite en  $+\infty$ , alors elle admet la limite opposée en −∞.
- On écrit dans cette question  $\ln(-X)$ . On rappelle que l'écriture  $-X$  ne désigne pas obligatoirement une quantité négative. Dans cette question, comme  $X < 0$ , on a  $-X > 0$  ce qui permet l'écriture de ln $(-X)$ .
- $\Box$

- 5. Recherche d'un équivalent de  $f(x)$  au voisinage de 0.
	- a) Montrer que  $f$  est de classe  $\mathcal{C}^3$  sur  $\mathbb{R}$ .

#### Démonstration.

En question 2.b) on a démontré que f est de classe  $\mathcal{C}^2$  sur R car sa dérivée  $f' = g$  est de classe  $\mathcal{C}^1$  sur R. En adoptant la même rédaction que dans la question 1.a), on démontre que g est de classe  $\mathcal{C}^2$  sur  $\mathbb{R}$ .

Ainsi, la fonction 
$$
f
$$
 est de classe  $\mathcal{C}^3$  sur  $\mathbb{R}$ .

On admet la formule de Taylor-Young à l'ordre 3 au voisinage de 0 pour la fonction f, c'est à dire :

$$
f(x) = f(0) + \frac{x^1}{1!}f'(0) + \frac{x^2}{2!}f''(0) + \frac{x^3}{3!}f^{(3)}(0) + o_{x \to 0}(x^3)
$$

**b**) Déterminer  $f(0)$ ,  $f'(0)$ ,  $f''(0)$ ,  $f^{(3)}(0)$ .

Démonstration. Soit  $x \in \mathbb{R}$ .

• Commençons par déterminer les dérivées successives de f.

$$
f'(x) = \ln(1+x^2), \qquad f''(x) = \frac{2x}{1+x^2}, \qquad f^{(3)}(x) = \frac{2(1+x^2) - 2x(2x)}{(1+x^2)^2} = \frac{2-2x^2}{(1+x^2)^2}
$$

• On en déduit :

$$
f'(0) = \ln(1) = 0,
$$
  $f''(0) = 0,$   $f^{(3)}(0) = \frac{2}{1} = 2$ 

Enfin,  $f(0) = \int_0^0$  $\boldsymbol{0}$  $\ln(1+t^2) dt = 0.$ (on peut aussi rappeler que f est la primitive qui s'annule au point  $0$  de  $g: t \mapsto \ln(1+t^2)$ )

$$
f(0) = f'(0) = f''(0) = 0
$$
 et  $f^{(3)}(0) = 2$ 

 $\Box$ 

### Commentaire

- Dans l'exercice, il est fondamental d'écrire la formule de Taylor-Young jusqu'à l'ordre 3 puisque les dérivées successives de f en 0 sont nulles jusqu'à cet ordre :  $f(0) = f'(0) = f''(0) = 0$  et  $f^{(3)}(0) \neq 0$ .
- Dans le programme ECE, il est clairement spécifié que la notion de développement limité n'est abordée que jusqu'à l'ordre 2. C'est pourquoi le concepteur donne l'expression de la formule à l'ordre 3.
- $\bullet$  Il est simple de généraliser la formule de Taylor-Young à l'ordre n. Plus précisément, si f est une fonction de classe  $\mathcal{C}^n$  au voisinage du point 0, alors :

$$
f(x) = \sum_{k=0}^{n} \frac{f^{(k)}(0)}{k!} x^{n} + o_{x \to 0}(x^{n})
$$

où  $f^{(k)}$  représente la dérivée  $k^{\text{ème}}$  de f.

c) En déduire alors un équivalent de  $f(x)$  au voisinage de 0 (on trouve  $f(x) \underset{x\to 0}{\sim}$  $x^3$  $\frac{1}{3}$ ).

#### Démonstration.

D'après la question précédente et par la formule de Taylor-Young rappelée dans l'énoncé :

$$
f(x) = 2 \frac{x^3}{3!} + o_{x \to 0}(x^3) = \frac{2}{6} x^3 + o_{x \to 0}(x^3)
$$
  
On en déduit :  $f(x) \sim \frac{1}{x \to 0} x^3$ .

6. On rappelle qu'en Scilab, la commande grand(1, 1, 'unf', a, b) simule une variable aléatoire suivant la loi uniforme sur  $[a, b]$ . Compléter le script **Scilab** suivant pour qu'il calcule et affiche, à l'aide de la méthode de Monte-Carlo, une valeur approchée de f(1) :

$$
U = \text{grand}(1, 100 000, 'unf', 0, 1)
$$
  
\n
$$
V = \log(1 + U \cdot \{2})
$$
  
\n
$$
V = \log(1 + U \cdot \{2})
$$
  
\n
$$
V = \log(1 + U \cdot \{2})
$$
  
\n
$$
V = \log(1 + U \cdot \{2})
$$

Démonstration.

- L'idée de la méthode de Monte-Carlo est de faire apparaître  $f(1) = \int_1^1 \ln(1+t^2) dt$  sous forme 0 d'une espérance qu'on pourra alors approcher à l'aide d'une simulation informatique.
- On considère U une v.a.r. telle que  $U \hookrightarrow \mathcal{U}([0, 1])$  de densité :  $f_U : t \mapsto$  $\int 1 \text{ si } t \in [0,1]$ 0 sinon Notons alors V la v.a.r. définie par  $V = g(U) = \ln(1 + U^2)$ .

D'après le théorème de transfert, la v.a.r. V admet une espérance si et seulement si l'intégrale  $\int_1^1$  $g(t)$   $f_U(t)$  dt est absolument convergente.

 $J_0$ <br>Les fonctions  $g$  et  $f_U$  étant à valeurs positives, cela revient à démontrer qu'elle est convergente. La fonction  $t \mapsto g(t)$   $f_U(t)$  étant de classe  $\mathcal{C}_m^0$  sur [0, 1], l'intégrale  $\int_0^1$  $g(t) f_U(t) dt$  est bien définie.

La v.a.r. *V* admet une espérance.

.

• Enfin, par définition de  $f_U$  on obtient l'espérance de V sous la forme :

$$
\mathbb{E}(V) = \int_0^1 g(t) f_U(t) dt = \int_0^1 \ln(1+t^2) dt = f(1)
$$

- L'énoncé demande donc de déterminer une valeur approchée de  $\mathbb{E}(V)$ . L'idée naturelle pour obtenir une approximation de cette espérance est :
	- $\times$  de simuler un grand nombre de fois ( $N = 100000$  par exemple) la v.a.r. V. Formellement, on souhaite obtenir un N-uplet  $(v_1, \ldots, v_N)$  qui correspond à l'observation d'un  $N$ -échantillon  $(V_1, \ldots, V_N)$  de la v.a.r.  $V$ .
		- (les v.a.r.  $V_i$  sont indépendantes et ont même loi que  $V$ )
	- <sup>×</sup> de réaliser la moyenne des résultats de cette observation.

Cette idée est justifiée par la loi faible des grands nombres (LfGN) qui affirme :

moyenne de l'observation = 
$$
\frac{1}{N} \sum_{i=1}^{N} v_i \simeq \mathbb{E}(V)
$$

• Cela se traduit de la manière suivante en Scilab :

- $\times$  la ligne 1 permet d'obtenir des valeurs  $(u_1, \ldots, u_{100000})$  qui correspondent à l'observation d'un 100000-échantillon  $(U_1, ..., U_{100000})$  de la v.a.r. U.
- $\times$  en ligne 2, on applique la fonction q à tous les éléments du 100000-uplet précédent, ce qui permet d'obtenir des valeurs  $(v_1, \ldots, v_{100000})$  qui correspondent à l'observation d'un 100000-échantillon  $(V_1, \ldots, V_{100000})$  de la v.a.r. V.
- $\times$  en ligne 3, il faut calculer la moyenne de ces observations. On complète donc cette ligne comme suit.

$$
a \quad f = \text{mean}(V)
$$

#### Commentaire

- Un tel niveau d'explication n'est pas attendu aux concours : l'écriture de la ligne manquante démontre la compréhension de toutes les commandes en question. On décrit ici de manière précise les instructions afin d'aider le lecteur un peu moins habile en Scilab.
- On a utilisé en ligne 3 une fonction prédéfinie en Scilab. D'autres solutions sont possibles. Tout d'abord, on peut utiliser la fonction sum :

$$
\underline{3}
$$
 f = sum(V) / 100000

On peut aussi effectuer la somme à l'aide d'une boucle :

```
S = 0\frac{4}{1} for i = 1:100000
       S = S + V(i)6 end
   f = S / 100000
```
Étant donné l'espace alloué par le programme (une ligne), le concepteur avait certainement en tête la première ou la deuxième solution. Cependant, il est raisonnable de penser que toute réponse juste sera comptée comme telle. Ainsi, la dernière solution rapporte certainement la totalité des points.